## МИНИСТЕРСТВО СЕЛЬСКОГО ХОЗЯЙСТВА РЕСПУБЛИКИ **КАЗАХСТАН**

Казахский агротехнический университет имени С.Сейфуллина

Матайбаева Г.Ж.

## БАНКОВСКОЕ ДЕЛО

Учебно-методический комплекс для студентов специальности 050509 финансы

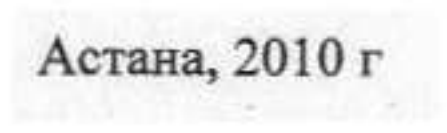

## Содержание

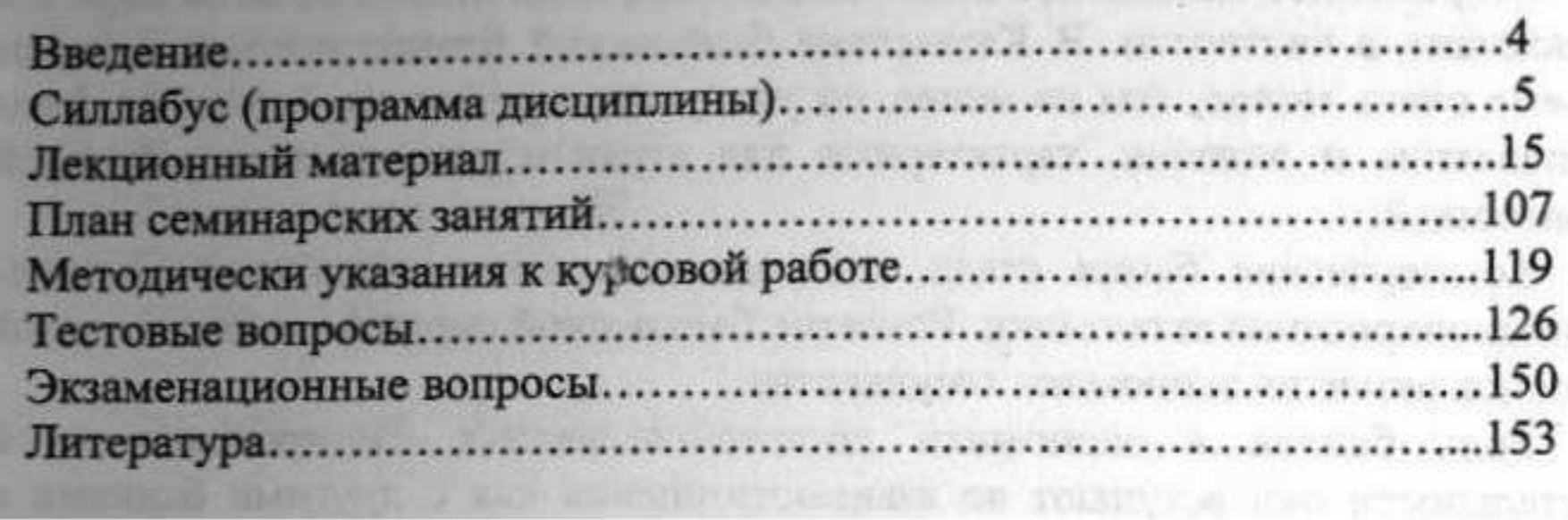